# **EINI LogWing/WiMa/MP**

# **Einführung in die Informatik für Naturwissenschaftler und Ingenieure**

# **Vorlesung 2 SWS WS 22/23**

**Dr. Lars Hildebrand Fakultät für Informatik – Technische Universität Dortmund lars.hildebrand@tu-dortmund.de http://ls14-www.cs.tu-dortmund.de**

### **Thema**

► **Kapitel 4**

Grundlagen imperativer Programmierung:

- ► **Funktionen**
- ► **Rekursion**

### ► **Unterlagen**

- ► Dißmann, Stefan und Ernst-Erich Doberkat*: Einführung in die objektorientierte Programmierung mit Java*, 2. Auflage. München [u.a.]: Oldenbourg, 2002, Kapitel 3.4 & 4.1. ( → ZB oder Volltext aus Uninetz)
- ► Echtle, Klaus und Michael Goedicke: *Lehrbuch der Programmierung mit Java*. Heidelberg: dpunkt-Verl, 2000, Kapitel 4. ( $\rightarrow$  ZB)
- ► Gumm, Heinz-Peter und Manfred Sommer: *Einführung in die Informatik*, 10. Auflage. München: De Gruyter, 2012, Kapitel  $2.7 - 2.8$ . ( $\rightarrow$  Volltext aus Uninetz)

#### **EINI LogWing / WiMa**

#### **Kapitel 4**

Grundlagen imperativer Programmierung

- **Prolog**
- Funktionen
- **Rekursion**

### **Zwischenstand**

- Variablen
- $\checkmark$  Zuweisungen
- (Einfache) Datentypen und Operationen
	- $\sqrt{2}$ ahlen

```
integer, byte, short, long; float, double
```
- Wahrheitswerte **(boolean)**
- Zeichen **(char)**
- Zeichenketten **(String)**
- Typkompatibilität
- $\checkmark$  Kontrollstrukturen
	- ✔ Sequentielle Komposition, Sequenz
	- ◆ Alternative, Fallunterscheidung
	- $\checkmark$  Schleife, Wiederholung, Iteration: while, do-while, for
- $\triangleright$  Verfeinerung
	- Unterprogramme, Prozeduren, Funktionen
	- $\triangleright$  Blockstrukturierung
- ► Rekursion

#### **In diesem Kapitel:**

- **Prolog**
- Funktionen
- **Rekursion**

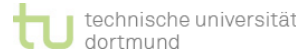

**EINI LogWing / WiMa**

#### **Kapitel 4**

Grundlagen imperativer Programmierung

### **Wiederholung**

- ► Def. "Informatik" (nach der Akademie Francaise):
	- $\blacktriangleright$  von "informatique"
	- ► "**Behandlung von Information mit rationalen Mitteln**"

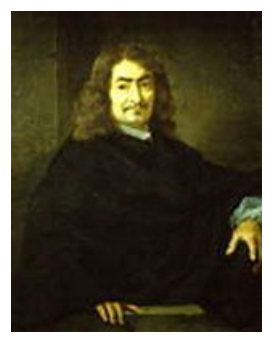

René Descartes

#### **EINI LogWing / WiMa**

#### **Kapitel 4**

Grundlagen imperativer Programmierung

- **In diesem Kapitel:**
- **Prolog**
- Funktionen
- **Rekursion**

► "rationale Mittel" nach Descartes (aus *Abhandlung über die Methode*, 1637):

- ► Nur dasjenige gilt als wahr, was so klar ist, dass kein Zweifel bleibt.
- ► **Größere Probleme sind in kleinere aufzuspalten.**
- ► **Es ist immer vom Einfachen zum Zusammengesetzten hin zu argumentieren.**
- ► Das Werk muss am Ende einer abschließenden Prüfung unterworfen werden.

### **Unterprogramme - Idee**

- ► Grundidee:
	- ► Probleme werden in Teilprobleme zerlegt, die durch bekannte oder neu zu entwickelnde Algorithmen gelöst werden:
	- ► Aus den Lösungen der Teilprobleme wird eine Lösung für das Gesamtproblem bestimmt.
	- ► Dieses Konzept wird in Programmiersprachen durch **Unterprogramme** unterstützt.

#### **EINI LogWing / WiMa**

**Kapitel 4** 

Grundlagen imperativer Programmierung

- Prolog
- **Funktionen**
- **Rekursion**

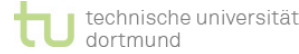

### **Unterprogramme**

- ► **Block** mit eigenem Bezeichner mit Eingabeparametern und Ausgabeparametern:
- $\rightarrow$  Dadurch mehrfache Verwendung im Programm möglich.
- ► Wiederverwendbarkeit / Nützlichkeit hängt vom Problem, aber auch vom Grad der Abstraktion ab.

### ► **Varianten:**

- ► **Funktion**: Unterprogramm **mit** ausgezeichnetem Rückgabeparameter
- ► **Prozedur**: Unterprogramm **ohne** ausgezeichneten Rückgabeparameter
- ► **Methode**: Funktion/Prozedur, die für ein Objekt/einen speziellen Datentyp definiert ist.

#### **EINI LogWing / WiMa**

#### **Kapitel 4**

#### Grundlagen imperativer Programmierung

- Prolog
- **Funktionen**
- **Rekursion**

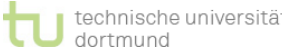

### **Konventionen**

- ► Wir verwenden den Begriff **Funktion**
	- ► für Unterprogramme in Java
		- mit Rückgabewert
		- ohne Rückgabewert
	- ► solange wir **imperativ programmieren**.
- ► Wir verwenden den Begriff **Methode**
	- ► für Unterprogramme in Java
		- mit Rückgabewert
		- ohne Rückgabewert
	- ► sobald wir **objektorientiert programmieren**.

**EINI LogWing / WiMa**

**Kapitel 4** 

Grundlagen imperativer Programmierung

- Prolog
- **Funktionen**
- **Rekursion**

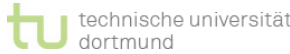

### **Wiederholung I**

### **Beispiel: einfache Numerik-Funktionen**

- ► Berechnung der Quadratwurzel **sqrt** für n > 0
- ► Nützlichkeit klar,
	- ► in vielen Programmen unabhängig vom Kontext verwendbar
	- ► daher auch in Bibliotheken (Libraries) stets verfügbar
- ► Eine Berechnungsidee: Intervallschachtelung
	- ► Finde eine untere Schranke.
	- ► Finde eine obere Schranke.
	- ► Verringere obere und untere Schranke, bis der Abstand hinreichend gering geworden ist.
	- ► Etwas konkreter: Halbiere Intervall, fahre mit demjenigen Teilintervall fort, das das Resultat enthält.

**EINI LogWing /** 

**WiMa**

**Kapitel 4** 

Grundlagen imperativer

Programmierung

- **In diesem Kapitel:**
- Prolog
- **Funktionen**
- **Rekursion**

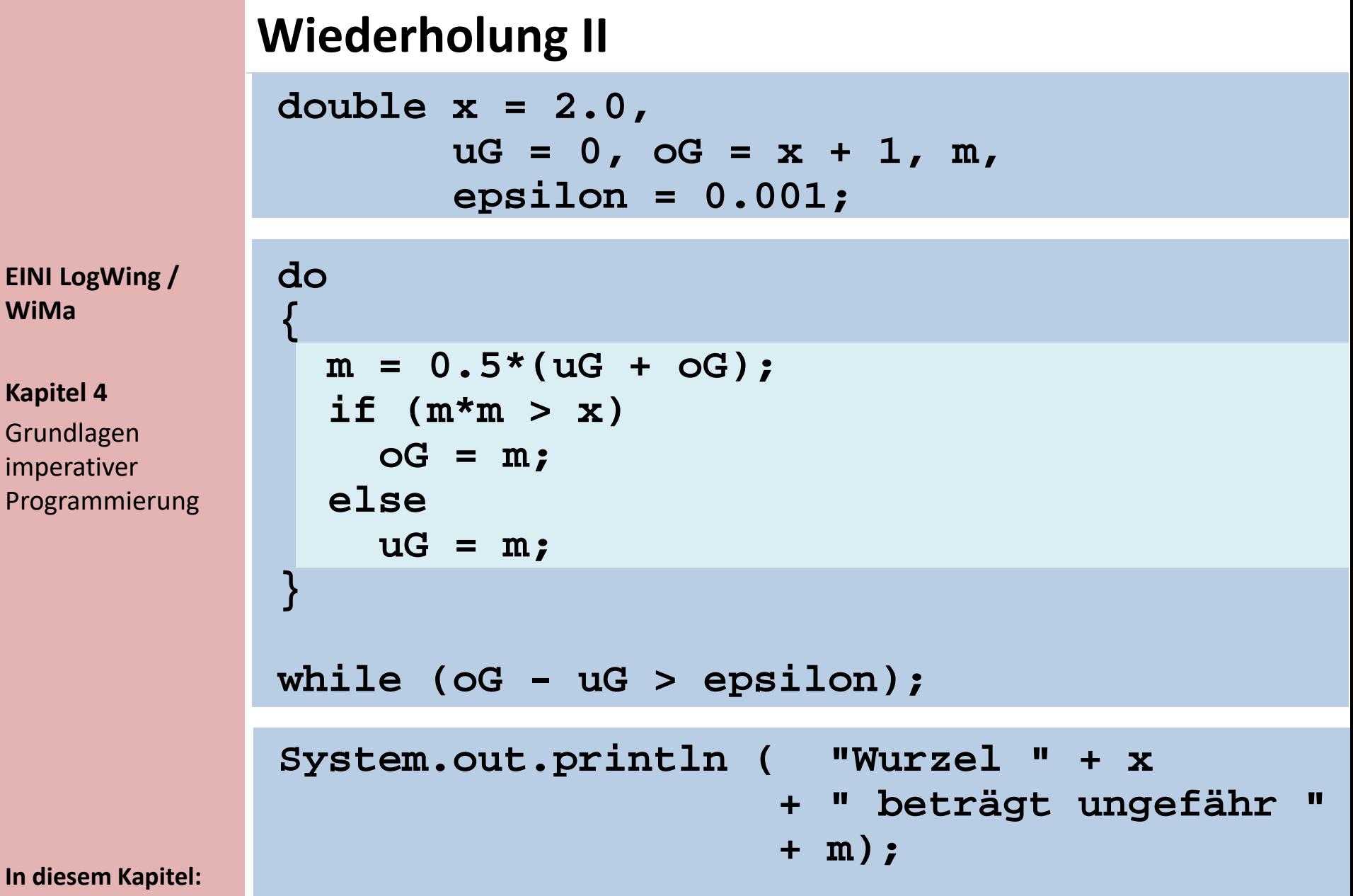

- Prolog
- **Funktionen**
- Rekursion

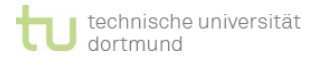

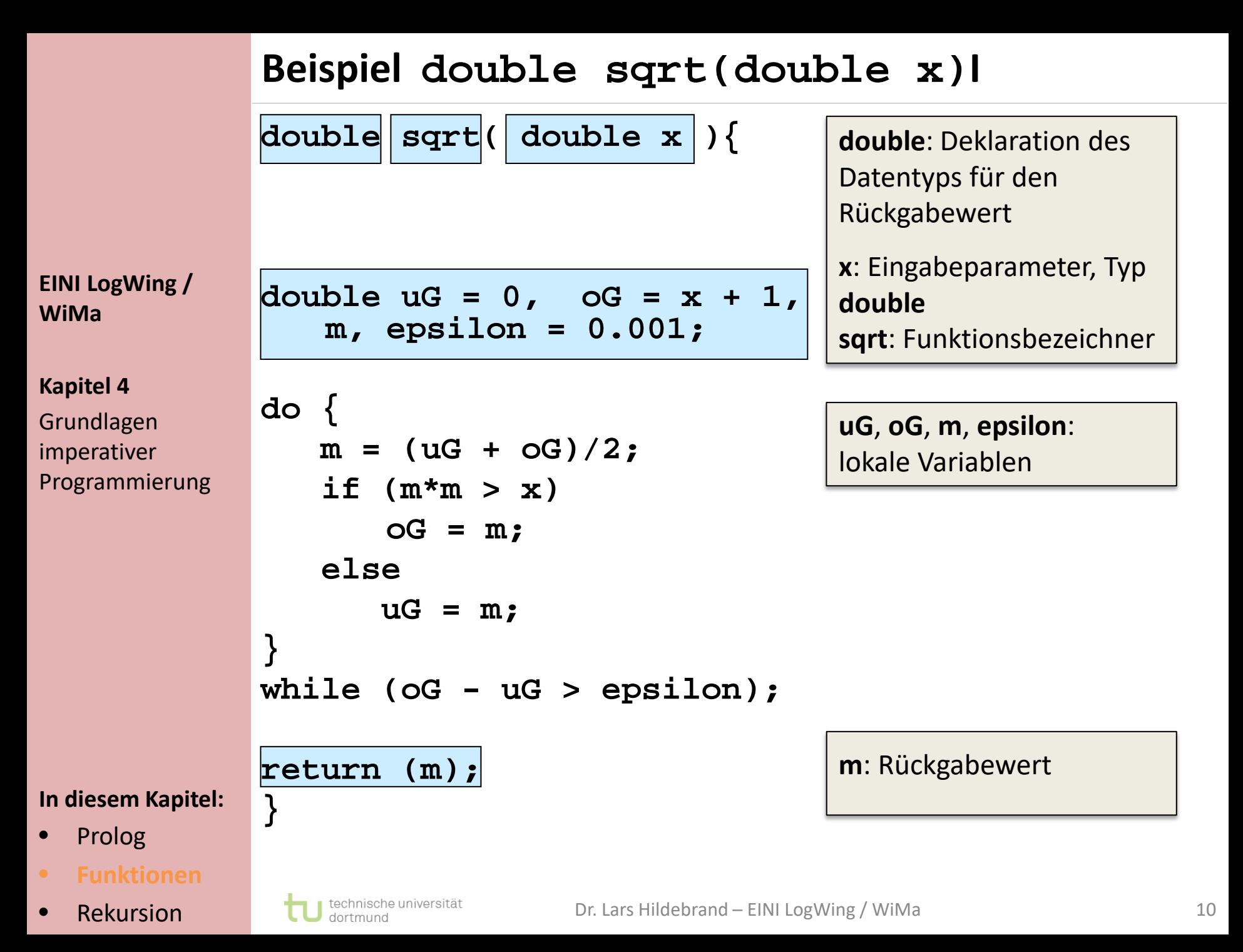

### **Beispiel double sqrt(double x)II**

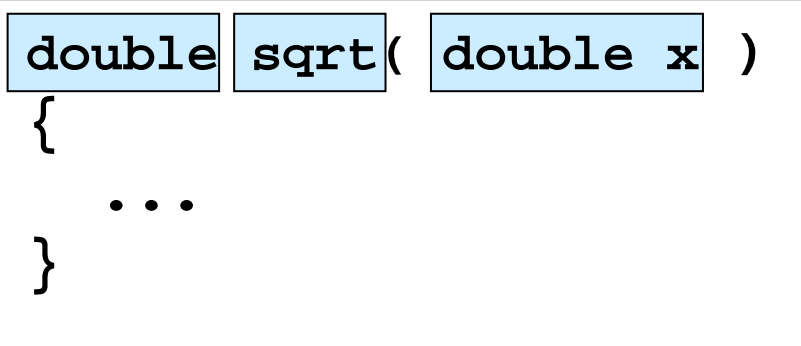

**EINI LogWing / WiMa**

#### **Kapitel 4**

Grundlagen imperativer Programmierung

### ► **Name:** aussagekräftig!

### ► **Rückgabewert:**

- ▶ Deklaration des Datentyps
- ▶ zur Rückgabe eines Ergebnisses an das Hauptprogramm
- $\rightarrow$  void  $\rightarrow$  kein Rückgabewert

### ► **Parameter:**

- ▶ optional
- ►Klammern müssen **immer** angegeben werden!

- Prolog
- **Funktionen**
- **Rekursion**

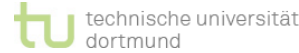

```
Anwendung von sqrt(…)
EINI LogWing / 
Programmierung
              import java.util.Scanner;
              class Wurzel {
                public static void main(String[] args) {
                  Scanner scanner = new Scanner(System.in);
                  double eingabe = scanner.nextDouble();
                  double ergebnis = sqrt(eingabe);
                  System.out.println("Die Wurzel ist" + ergebnis); 
                }
                public static double sqrt(double x) {
                  double uG = 0, oG = x + 1, m, epsilon = 0.001;
                  …
                  return (m);
                }
              }
```
**In diesem Kapitel:**

• Prolog

**WiMa**

**Kapitel 4** 

Grundlagen imperativer

- **Funktionen**
- Rekursion

### **Verwendung von Funktionen**

### Verwendung:

- ► Aufruf **ohne Rückgabewert**
- ► Aufruf **mit Rückgabewert**

**EINI LogWing / WiMa**

**Kapitel 4** 

Grundlagen imperativer Programmierung

```
double m = sqrt(x);
System.out.println("Wurzel " + x + " ist 
 ca. " + m);
```
 $\blacktriangleright$  also:

- ► Funktionen mit Rückgabewert: auf der rechten Seite einer Zuweisung **und** in Ausdrücken
- ► Funktionen ohne Rückgabewert: nur in Ausdrücken
- ► Die Lösung von Teilproblemen durch Prozeduren (Funktionen) nennt man **prozedurale (funktionale) Abstraktion**.

- Prolog
- **Funktionen**
- **Rekursion**

## **Beispiel main(…) public static void main (String[] args) { ... }** ► **Name:** main ► **Rückgabewert:** kein Rückgabewert

### ► **Parameter:**

- ► vorhanden
- ► aber: Wir nutzen die Parameter zur Zeit noch nicht.
- ► **public** (später im Rahmen der Objektorientierung) ► **static** (später im Rahmen der Objektorientierung)

#### **In diesem Kapitel:**

**EINI LogWing /** 

**WiMa**

**Kapitel 4** 

Grundlagen imperativer

Programmierung

- Prolog
- **Funktionen**
- **Rekursion**

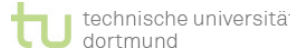

### **Top-Down-Entwurf I**

- ► Top-Down-Strategie:
	- ► Zerlege Problem in Teilprobleme.
	- ► Löse Teilprobleme.
	- ► Kombiniere Lösung der Teilprobleme zur Lösung des Gesamtproblems.

► Im Entwurf:

- ► Zerlege Problem in Teilprobleme.
- ► Deklariere für jedes Teilproblem eine Funktion, die im Entwurf **zunächst unausgefüllt** bleibt:
	- **Stubs & Skeleton**-Prinzip (**Stummel** & **Skelett**)
- ► Löse Gesamtproblem (**Skelett**) mit Hilfe der **Stubs**.
- ► Fülle die **Stubs**.

#### **EINI LogWing / WiMa**

#### **Kapitel 4**

Grundlagen imperativer Programmierung

- Prolog
- **Funktionen**
- **Rekursion**

### **Top-Down-Entwurf II**

 Definiere Teilprobleme möglichst so, dass sie als allgemeine und bekannte Probleme aus der Informatik erkennbar werden, für die es bekannte Lösungen in Software-Bibliotheken gibt!

**EINI LogWing / WiMa**

#### **Kapitel 4**

Grundlagen imperativer Programmierung

**In diesem Kapitel:**

- Prolog
- **Funktionen**
- **Rekursion**

 $\blacktriangleright$  Funktionale Abstraktion = Zerlegung nach Funktionen /Aufgaben:

- ► typisch für imperative Programmierung
- ► Es existieren Alternativen, z.B. die Zerlegung nach Daten.
- ► Sichtweise für objektorientierte Programmierung ist etwas anders.

### **Beispiel: Einfaches Spiel**

**init();** 

**int spieler = 1;**

**while (!fertig) {**

**else**

**macheZug();**

**GratuliereSieger();**

**boolean fertig = false;**

**if (Spielende())** 

**public static void main(String[] args)**

**visualisiereSpiel();**

**fertig = true;**

**SpielerWechsel();** 

**void init() void visualisiereSpiel()**

**void SpielerWechsel() void GratuliereSieger()**

**void macheZug() boolean Spielende()**

**EINI LogWing / WiMa**

**{** 

**}**

**Kapitel 4** 

Grundlagen imperativer Programmierung

#### **In diesem Kapitel:**

- Prolog
- **Funktionen**
- **Rekursion**

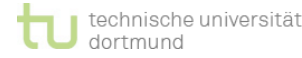

**}**

### **Kommunikation Haupt- und Unterprogramm I**

**Haupt- und Unterprogramme eines Programms teilen sich bei der Bearbeitung (= als Prozess) einen gemeinsamen Adressraum.**

#### **EINI LogWing / WiMa**

#### **Kapitel 4**

Grundlagen imperativer Programmierung

#### **In diesem Kapitel:**

- Prolog
- **Funktionen**
- **Rekursion**

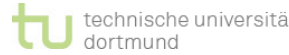

### ► **Kommunikation über globale Variable**:

- ► Variablen, die als global deklariert sind, können auch in Unterprogrammen gelesen und verändert werden.
- ► Verwendung von **globalen Variablen** in Funktionen führen dazu, dass deren genaue Auswirkungen schwierig überblickt werden können( **Seiteneffekte**).
- ◆ Nur sehr begrenzt sinnvoll einsetzbar!

### **Kommunikation Haupt- und Unterprogramm II**

### ► **Kommunikation über Parameter**:

- ► **Eingabeparameter** (mehrere): Liefern Informationen, die innerhalb des Unterprogramms nur gelesen werden.
- ► **Rückgabeparameter** (einer): Liefert Wert, der von der aufrufenden Funktion / Prozedur gelesen werden kann.
	- begrenzte Möglichkeiten
	- häufig für einfache Rückgaben (z.B. boolesche Resultate) und Auftreten von Fehlern genutzt
- ► Ausweg: **Variablenparameter** (Aufrufparameter, die Rückgabe erlauben) (bei Gumm/Sommer durch Bezug zur Sprache Pascal)

#### **In diesem Kapitel:**

**EINI LogWing /** 

**WiMa**

**Kapitel 4** 

Grundlagen imperativer

Programmierung

- Prolog
- **Funktionen**
- **Rekursion**

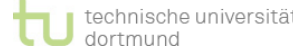

### **Werteparameter / Variablenparameter I**

### ► Beobachtung: **Werteparameter**

- ► Bei einem Funktionsaufruf werden die Parameter mit konkreten Werten belegt.
- ► Sichtweise: Parameter sind **funktionslokale** Variablen, die bei Aufruf der Funktion mit den Werten des Aufrufs initialisiert werden.
- ► **double sqrt(double x)** 
	- Aufruf: **sqrt(4.0)**
	- impliziert x = 4.0 in der Funktion **sqrt**

### ► **→ Call by Value**

► Änderungen der Parameter in der Funktion **werden nicht** zurückgegeben!

#### **EINI LogWing / WiMa**

**Kapitel 4** 

Grundlagen imperativer Programmierung

- Prolog
- **Funktionen**
- **Rekursion**

```
Anwendung von sqrt(…)
               import java.util.Scanner;
               class Wurzel {
                 public static void main(String[] args) {
EINI LogWing / 
WiMa
                    Scanner scanner = new Scanner(System.in);
                   double eingabe = scanner.nextDouble();
Kapitel 4 
                   double ergebnis = sqrt(eingabe);
Grundlagen 
imperativer 
                    System.out.println("Die Wurzel von " + eingabe + "ist 
Programmierung
                   " + ergebnis); 
                  }
                 public static double sqrt(double x) {
                   double uG = 0, oG = x + 1, m, epsilon = 0.001;
                    …
                   return (m) ;
                  }
In diesem Kapitel:
               }
  • Prolog
  • Funktionen
                    technische universität
                                     Dr. Lars Hildebrand – EINI LogWing / WiMa 21
• Rekursion
```
dortmund

### **Werteparameter / Variablenparameter II**

- ► **Variablenparameter** sind Parameter, die als Referenz / Adresse eines Datentyps deklariert sind:
	- ► Bei einem Funktionsaufruf werden die Parameter mit konkreten Werten belegt.
	- ► Parameter sind **nicht funktionslokal**.
	- ► **→ Call by Reference**
	- ► Änderungen der Parameter in der Funktion **werden** zurückgegeben!

- **Primitive Datentypen: Call by Value**
- **Objekte: Call by Reference**

#### **EINI LogWing / WiMa**

**Kapitel 4** 

Grundlagen imperativer Programmierung

- Prolog
- **Funktionen**
- **Rekursion**

### **Abarbeiten von Funktionsaufrufen I**

### **1. Idee: Textuelle Ersetzung**

**EINI LogWing / WiMa**

#### **Kapitel 4**

Grundlagen imperativer Programmierung

#### **In diesem Kapitel:**

- Prolog
- **Funktionen**
- **Rekursion**

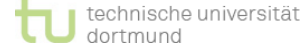

► Bei der Übersetzung des Quelltextes in Maschinensprache wird an jeder Stelle des Funktionsaufrufes der Quelltext eingefügt.

### ► **Nachteile:**

- ► keine ineinander verschachtelten Funktionen
- ► Bei Prozeduren okay, bei Funktionen wegen Rückgabeparametern umständlich.
- ► Erzeugt unnötig umfangreichen Code in Maschinensprache.
- $\rightarrow$  Wird daher nur in speziellen Kontexten unterstützt.

### **Abarbeiten von Funktionsaufrufen II**

### **2. Idee: Unterliegende Basismaschine (Prozessor) unterstützt Funktionsaufrufe.**

**EINI LogWing / WiMa**

**Kapitel 4** 

Grundlagen imperativer Programmierung ► Prozess besteht aus Speicherbereichen für

- ► **Verwaltungsinformationen** des Betriebssystems (Prozessorstatuswort, Programmzähler, ...)
- ► **Programmcode**
- $\blacktriangleright$  **Heap** ( = Haufen)
	- Menge aller Variablen, die zur Laufzeit verwendet wurden und noch nicht freigegeben wurden.

- Prolog
- **Funktionen**
- **Rekursion**

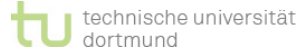

### **Abarbeiten von Funktionsaufrufen III**

**2. Idee: Unterliegende Basismaschine (Prozessor) unterstützt Funktionsaufrufe.** (Forts.)

**EINI LogWing / WiMa**

**Kapitel 4** 

Grundlagen imperativer Programmierung

- ► **Stack** ( = Stapel)
	- Bei jedem Funktionsaufruf wird ein neues Element auf dem Stapel erzeugt, das u.a. die **Parameter** und **lokalen Variablen** der Funktion enthält.
	- Bei Terminierung einer Funktion wird das zugehörige (oberste) Element vom Stapel entfernt.

### ► **→ Erlaubt ineinander verschachtelte Funktionen.**

- Prolog
- **Funktionen**
- **Rekursion**

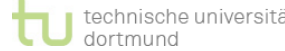

### **Zwischenstand**

- Variablen
- $\checkmark$  Zuweisungen
- (Einfache) Datentypen und Operationen
	- $\sqrt{2}$ ahlen

```
integer, byte, short, long; float, double
```
- Wahrheitswerte **(boolean)**
- Zeichen **(char)**
- Zeichenketten **(String)**
- $\checkmark$  Typkompatibilität
- $\checkmark$  Kontrollstrukturen
	- ✔ Sequentielle Komposition, Sequenz
	- ◆ Alternative, Fallunterscheidung
	- $\checkmark$  Schleife, Wiederholung, Iteration: while, do-while, for
- Verfeinerung
	- Unterprogramme, Prozeduren, Funktionen
	- Blockstrukturierung  $\checkmark$
- $\triangleright$  Rekursion

#### **EINI LogWing / WiMa**

#### **Kapitel 4**

Grundlagen imperativer Programmierung

- **Prolog**
- Funktionen
- **Rekursion**

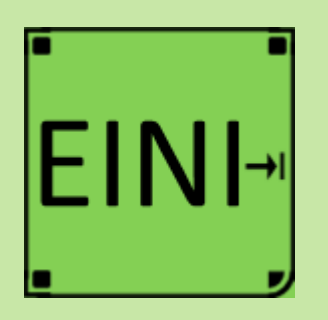

**Kapitel 4**  Grundlagen imperativer Programmierung

#### **In diesem Kapitel:**

- Prolog
- **Funktionen**
- Rekursion

### **Funktionen**

### **Artikel im EINI-Wiki:**

- → **Methode**
	- →Parameter
	- $\rightarrow$ Rückgabe
- → **Main**
- → **Nebeneffekt**
- → **Call by Value**
- → **Call by Reference**
- → **Stack**
- → **Heap (Speicher)**

### **Rekursive Funktionen I**

► **Rekursion** ist ein wichtiges Hilfsmittel zur Strukturierung des Kontrollflusses von Algorithmen und zur Beschreibung von Datenstrukturen.

#### **EINI LogWing / WiMa**

#### **Kapitel 4**

Grundlagen imperativer Programmierung

### ► Eine Funktion f ist **rekursiv**, wenn

- ► der Funktionsrumpf einen Aufruf der Funktion f **selbst** enthält oder eine Funktion g, die wiederum f **aufruft**.
- ► eine **Terminierungsbedingung** existiert.
- ► jede Eingabe nach **endlich** vielen Schritten **terminiert**.

- Prolog
- Funktionen
- **Rekursion**

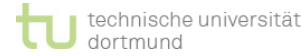

### **Was ist Rekursion?**

Eine kle Beobachtung:

- 1. Der Mann ist eher einfach in der Wahl seiner Wünsche.
- $\text{Ein } \text{Mar}^{\text{Ze}}$  behmann nackenie Annung von Kekursion. 2. Der Mann hat keine Ahnung von Rekursion.

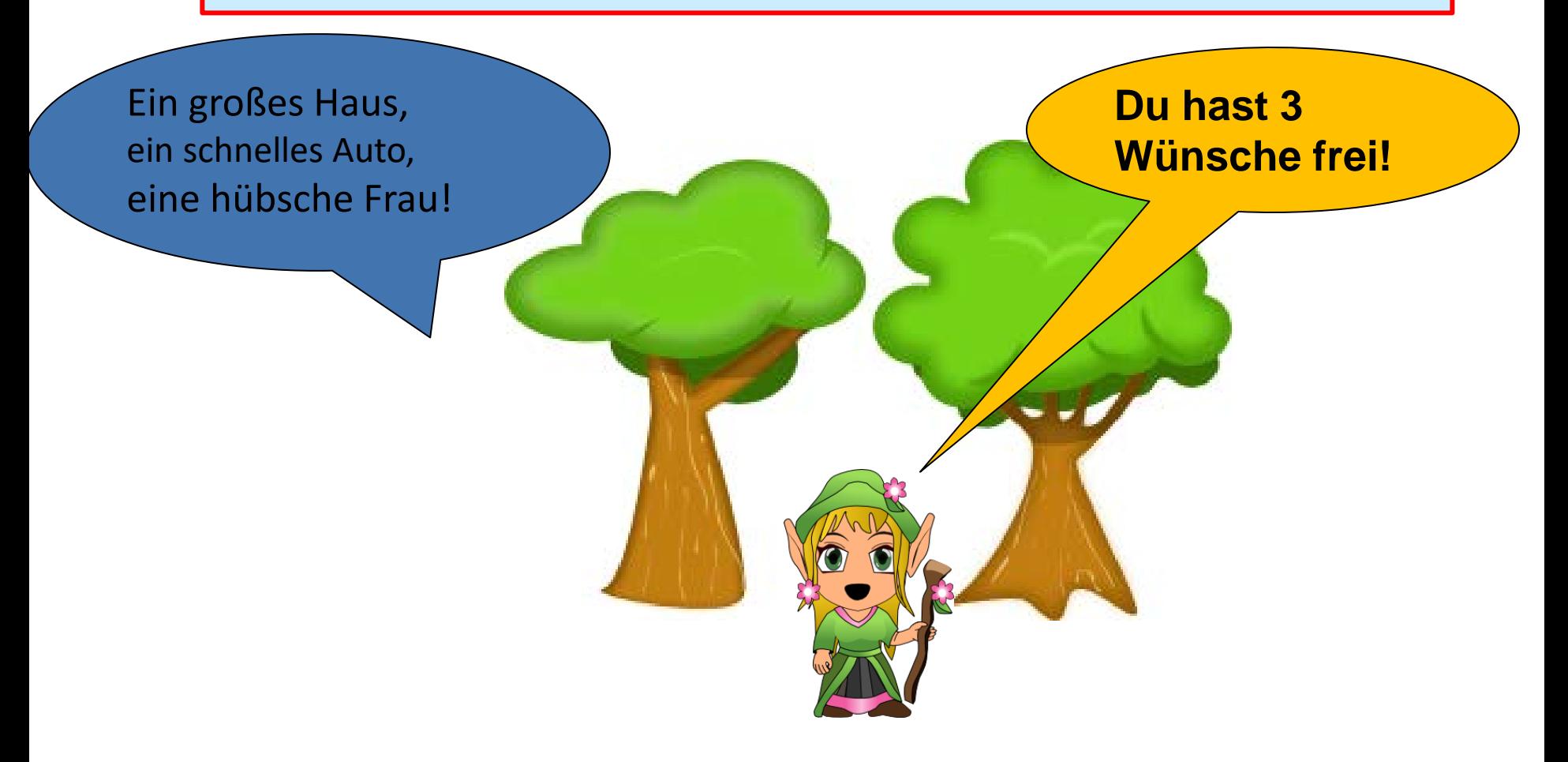

### **Was ist Rekursion?**

Beobachtung:

- $Noch$  exposurements: 1. Der Mann ist edel in der Wahl seiner Wünsche.
	- 2. Der Mann hat keine Ahnung von Rekursion.

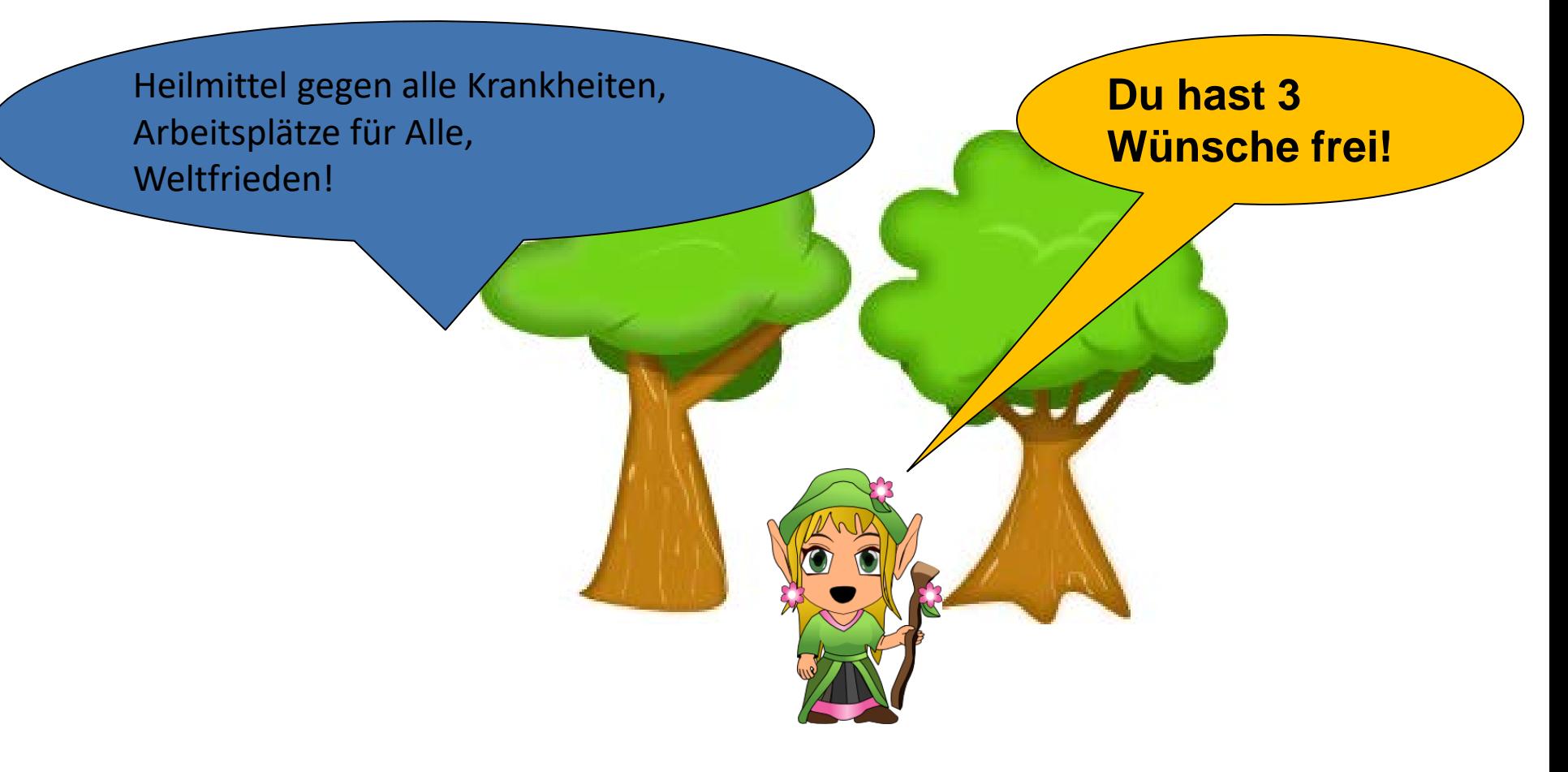

### **Was ist Rekursion?**

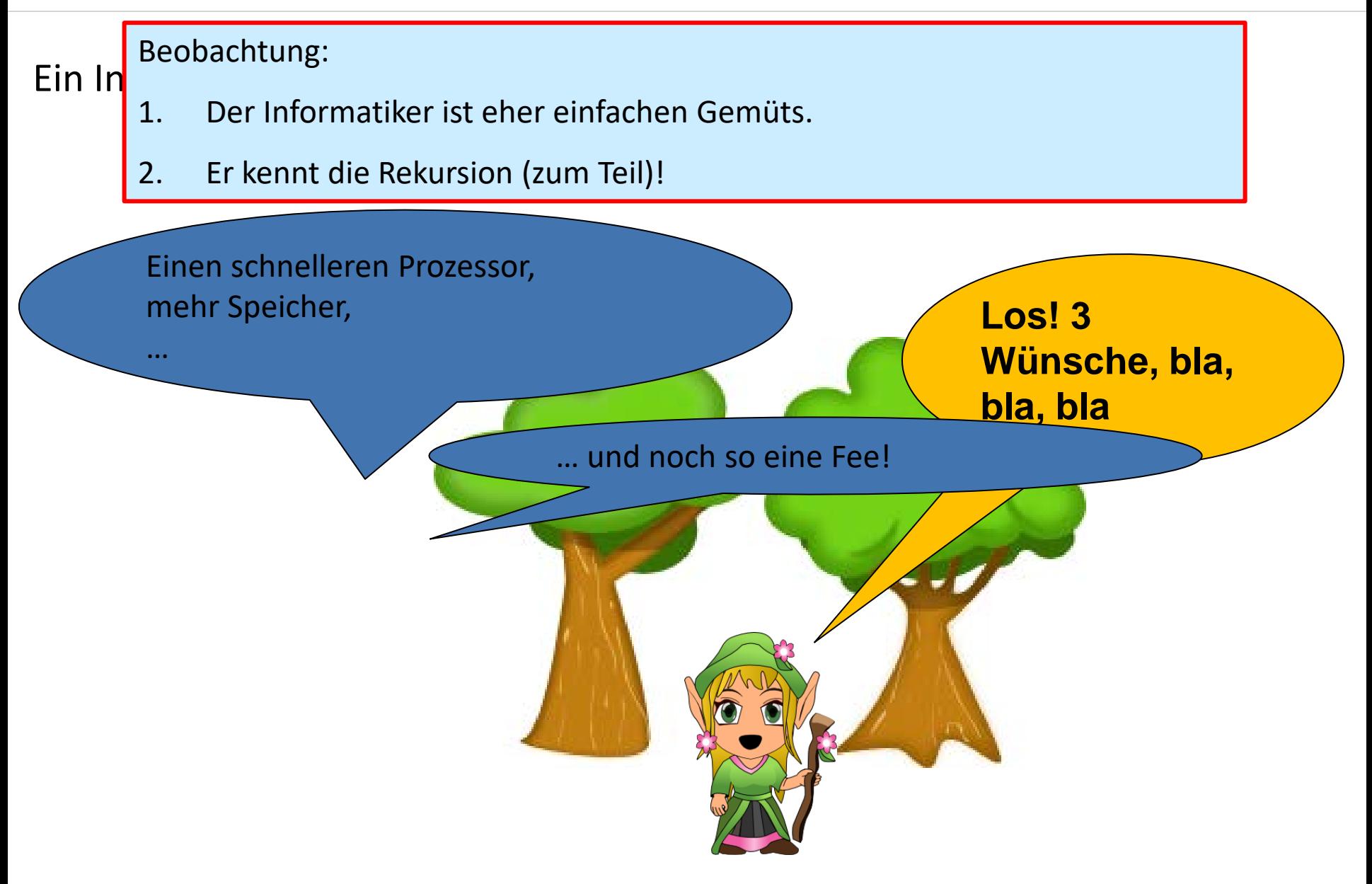

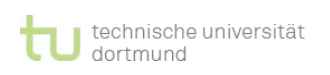

### **Rekursive Funktionen II**

### **Was ist also Rekursion?**

**EINI LogWing / WiMa**

**Kapitel 4** 

Grundlagen imperativer Programmierung

**In diesem Kapitel:**

- Prolog
- Funktionen
- **Rekursion**

► Eine Funktion f ist **rekursiv**, wenn

- ► der Funktionsrumpf einen Aufruf der Funktion f **selbst** enthält oder eine Funktion g, die wiederum f **aufruft**.
- ► eine **Terminierungsbedingung** existiert.
- ► jede Eingabe nach **endlich** vielen Schritten **terminiert**.

```
void fee() {
  wunsch();
  wunsch();
  fee();
}
```
### Anmerkung: In diesem Beispiel **fehlt** die Terminierungsbedingung!

technische universität dortmund

Dr. Lars Hildebrand – EINI LogWing / WiMa 32

### **Rekursive Funktionen III**

### **Was ist also Rekursion?**

**EINI LogWing / WiMa**

**Kapitel 4** 

Grundlagen imperativer Programmierung

**In diesem Kapitel:**

- Prolog
- Funktionen
- **Rekursion**

► Eine Funktion f ist **rekursiv**, wenn

- ► der Funktionsrumpf einen Aufruf der Funktion f **selbst** enthält oder eine Funktion g, die wiederum f **aufruft**.
- ► eine **Terminierungsbedingung** existiert.
- ► jede Eingabe nach **endlich** vielen Schritten **terminiert**.

```
void fee() {
  wunsch();
  wunsch();
  if (noch_immer_nicht_genug()) 
     fee();
```
Anmerkung: In diesem Beispiel **existiert** die Terminierungsbedingung!

**}**

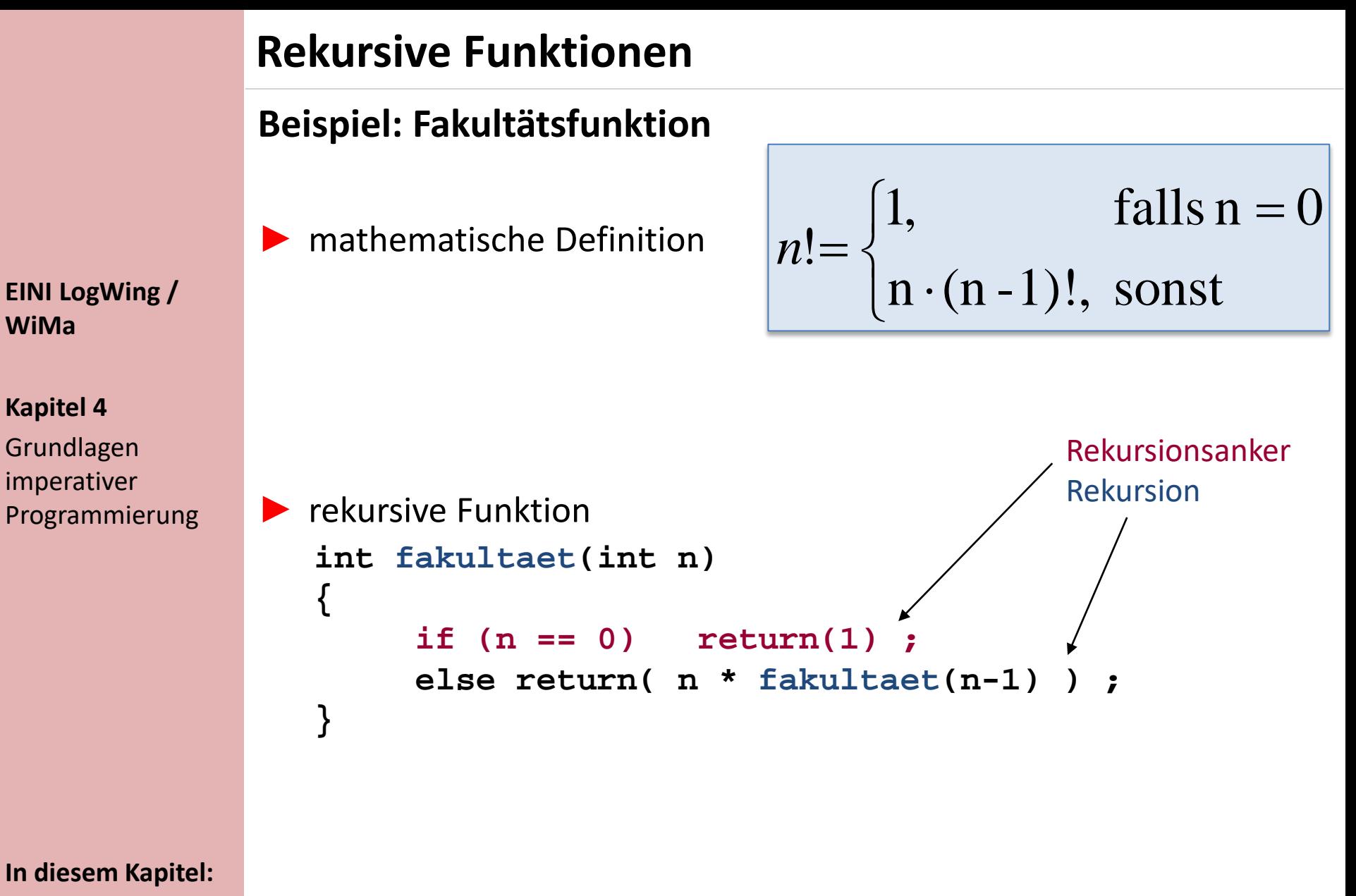

- Prolog
- Funktionen
- **Rekursion**

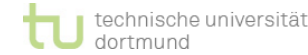

### **Aufbau der Rekursion EINI LogWing / WiMa Kapitel 4**  Grundlagen imperativer Programmierung n = 4 n != 0 **return(n \* fakultaet(n-1)) int fakultaet(int n) {** if  $(n = 0)$  return $(1)$ ; **else return(n \* fakultaet(n-1)); }**  n = 3 n != 0 **return(n \* fakultaet(n-1))**  $n != 0$  return(n \* fakultaet(n-1)) n = 1 n != 0 **return(n \* fakultaet(n-1))** n = 0 n == 0 **return(1)**  $4! =$ **In diesem Kapitel:** • Prolog • Funktionen

• **Rekursion**

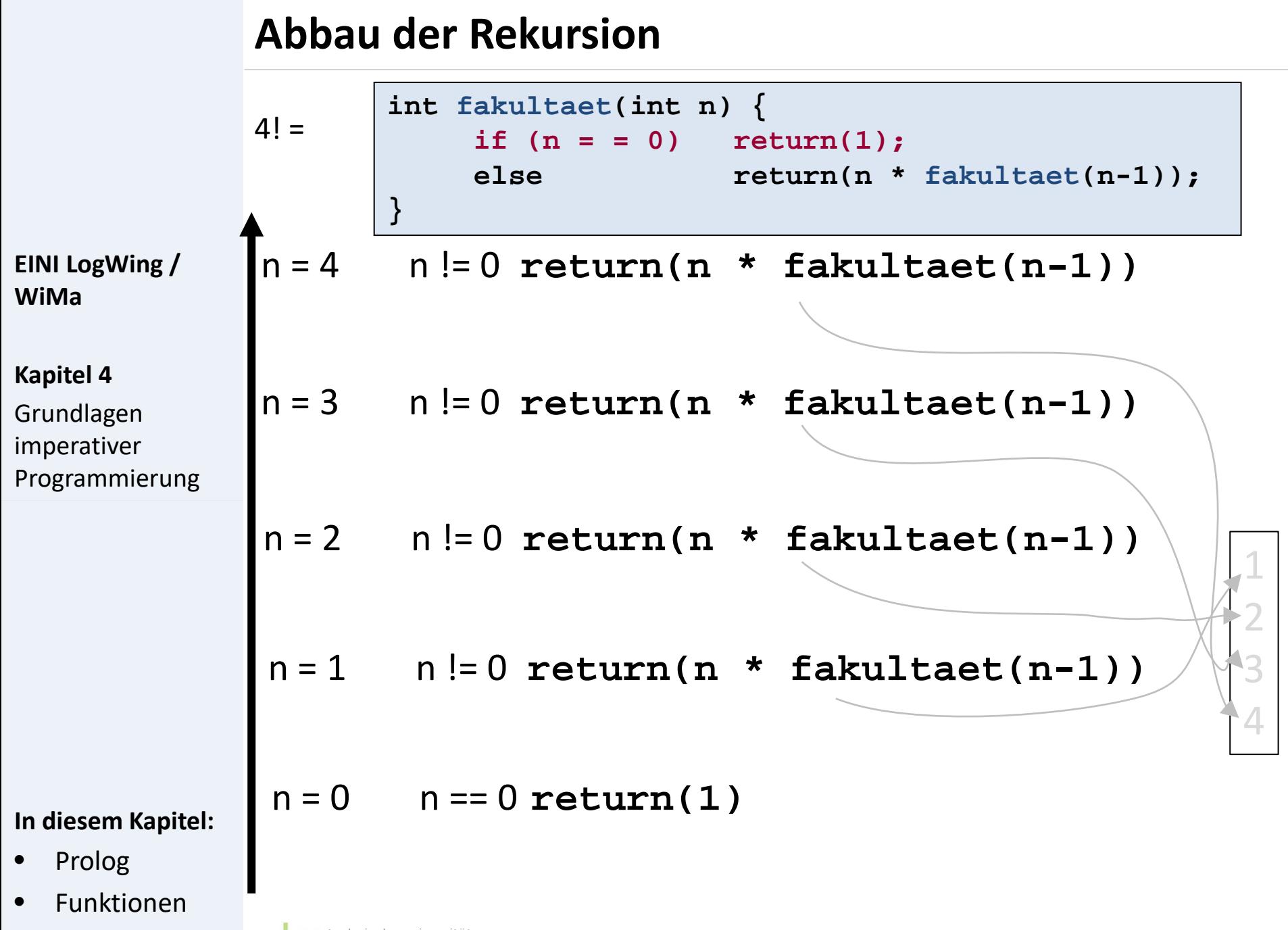

• **Rekursion**

#### **EINI LogWing / WiMa**

#### **Kapitel 4**

Grundlagen imperativer Programmierung

#### **In diesem Kapitel:**

- Prolog
- Funktionen
- **Rekursion**

### **Beispiel: Türme von Hanoi I**

- ▶ Ein Stapel von n Scheiben verschiedener Durchmesser sei als Turm aufgeschichtet. Der Durchmesser nimmt nach oben ab.
- ▶ Der Turm steht auf Platz A, soll nach Platz C verlagert werden, wobei Platz B als Zwischenlager benutzt werden darf.
- Randbedingungen:
	- Es darf jeweils nur 1 Scheibe bewegt werden.
	- Es darf nie eine größere auf einer kleineren Scheibe liegen.

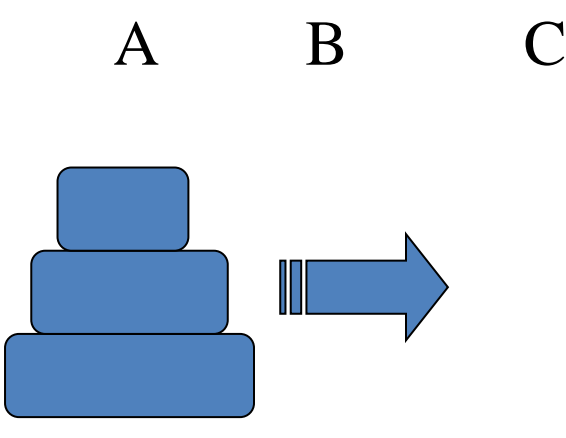

### **Beispiel: Türme von Hanoi II**

### Einfachster Fall: 1 Scheibe von A nach C

#### **EINI LogWing / WiMa**

#### **Kapitel 4**  Grundlagen imperativer Programmierung

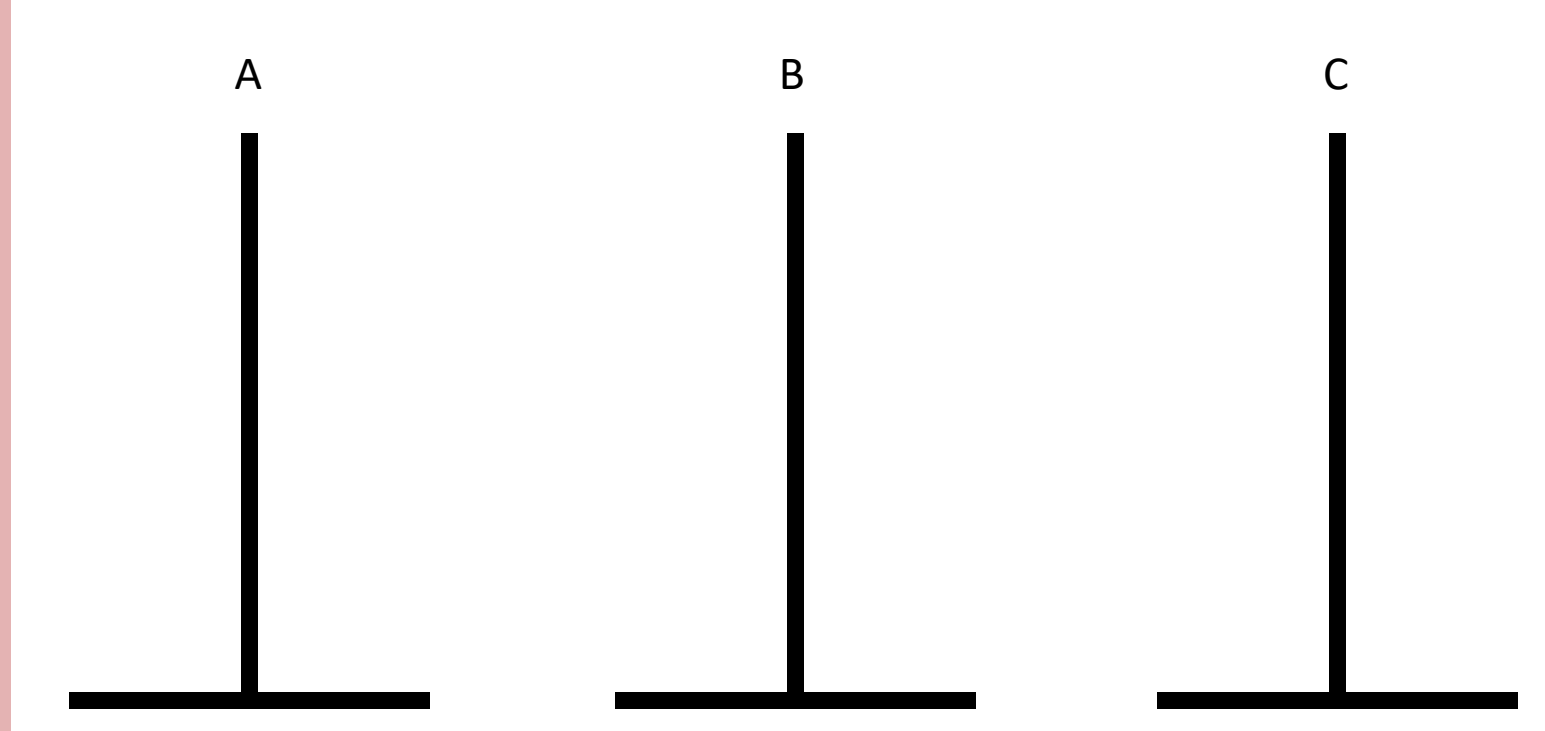

- Prolog
- Funktionen
- **Rekursion**

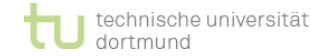

### **Beispiel: Türme von Hanoi III**

Nächster Fall: 2 Scheiben von A nach C

#### **EINI LogWing / WiMa**

#### **Kapitel 4**  Grundlagen imperativer Programmierung

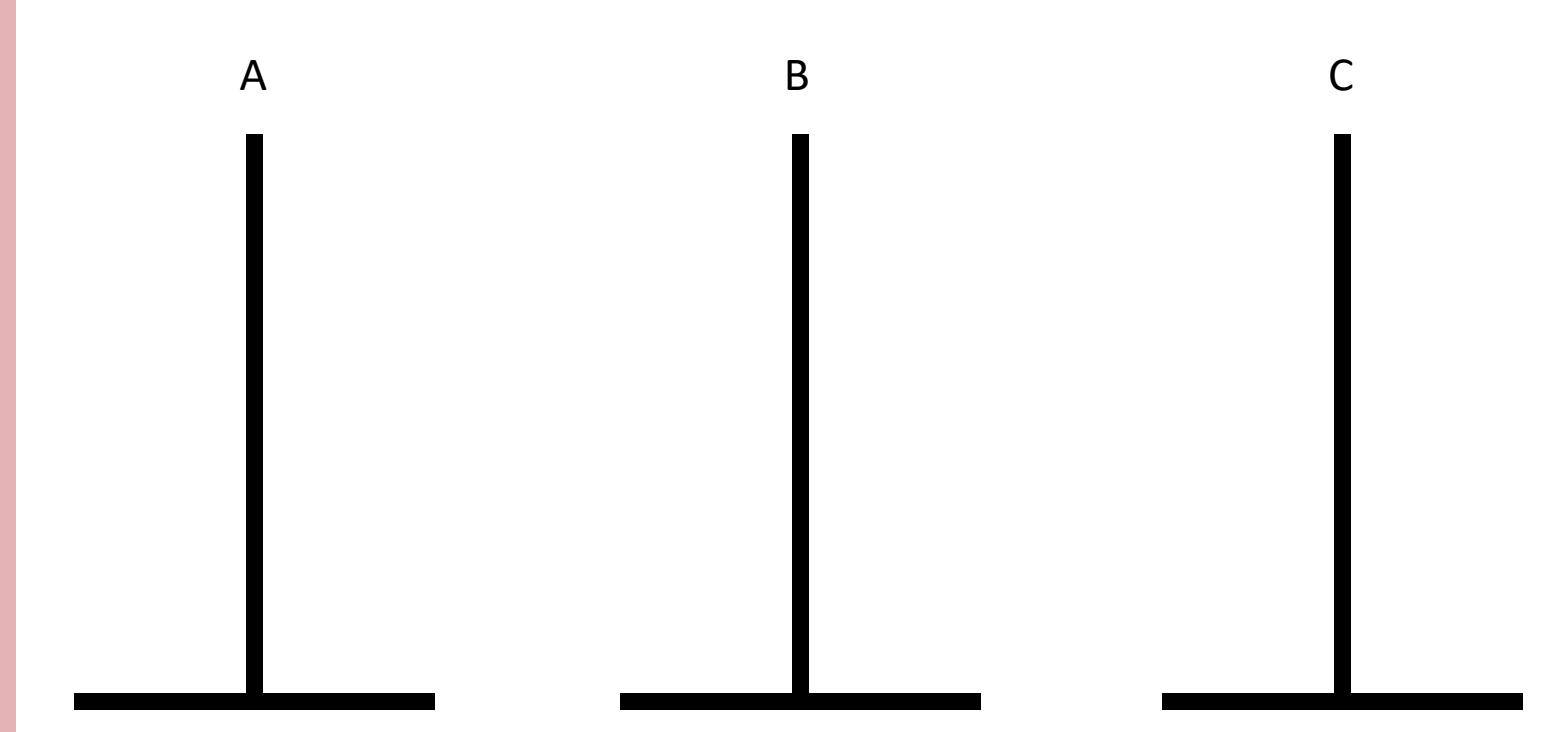

- Prolog
- Funktionen
- **Rekursion**

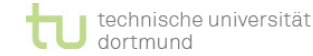

### **Beispiel: Türme von Hanoi IV**

### **Lösungsidee:**

► Falls Turm mit n-1 Scheiben auf B, größte Scheibe auf A, dann kann einfach die Scheibe von A nach C verschoben werden, und äquivalentes Problem mit n-1 Scheiben für Start B, Ziel C und Zwischenlager A tritt auf.

```
int hanoi(int n, platz start, zwischen, ziel) {
  if (n==1) verschiebeScheibe(start,ziel) ; 
  else
   {
      hanoi(n-1,start,ziel,zwischen);
      verschiebeScheibe(start,ziel);
      hanoi(n-1,zwischen,start,ziel);
   }
```
#### **EINI LogWing / WiMa**

#### **Kapitel 4**

```
Grundlagen 
imperativer 
Programmierung
```
#### **In diesem Kapitel:**

- Prolog
- Funktionen
- **Rekursion**

**}**

### **Beispiel: Türme von Hanoi V**

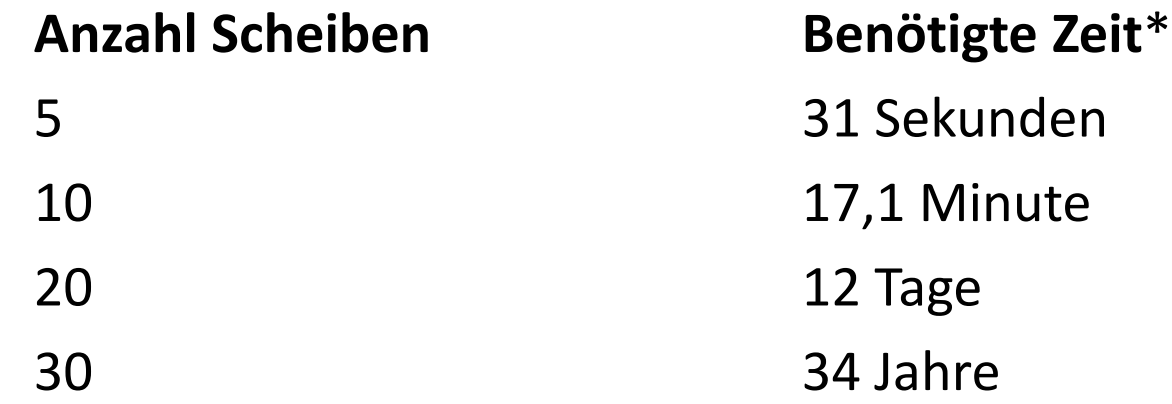

**EINI LogWing / WiMa**

**Kapitel 4** 

Grundlagen imperativer Programmierung

\* Verschieben einer Scheibe dauert 1 Sekunde.

- Prolog
- Funktionen
- **Rekursion**

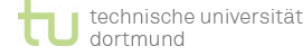

### **Beispiel: Türme von Hanoi VI**

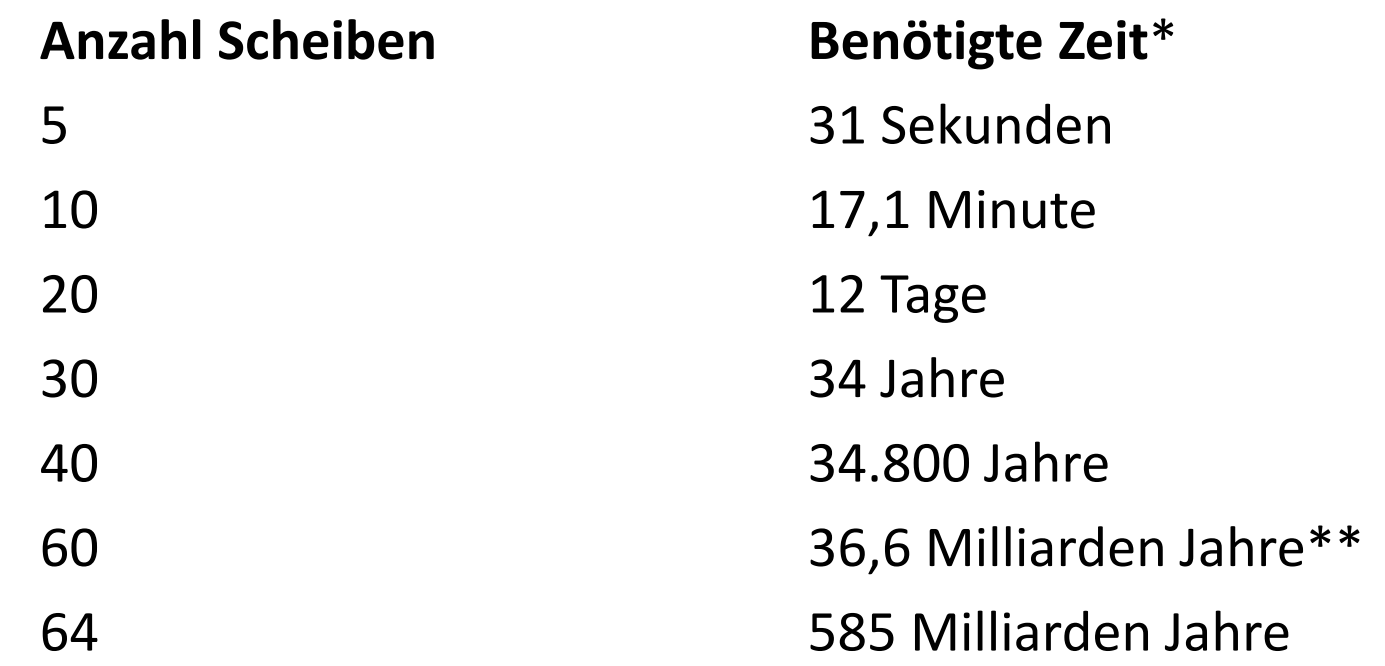

\* Verschieben einer Scheibe dauert 1 Sekunde. \*\* Alter des Universums: 13,7 Milliarden Jahre

#### **In diesem Kapitel:**

- Prolog
- Funktionen

**EINI LogWing /** 

**WiMa**

**Kapitel 4** 

Grundlagen imperativer

Programmierung

• **Rekursion**

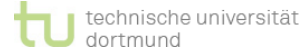

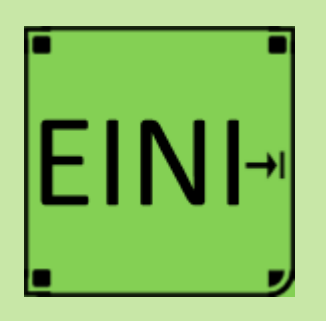

### **Rekursion**

**Artikel im EINI-Wiki:**

### → **Rekursion**

**Kapitel 4**  Grundlagen imperativer Programmierung

- Prolog
- Funktionen
- **Rekursion**

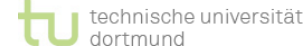

### **Übersicht**

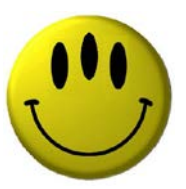

# **Vielen Dank für Ihre Aufmerksamkeit!**

**Nächste Termine**

- ► Nächste Vorlesung WiMa 1.12.2022, 08:15
- ► Nächste Vorlesung LogWing 2.12.2022, 08:15